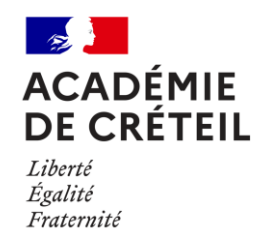

**pour additionner des entiers relatifs**

# **1.AVANT-PROPOS**

Les auteurs de cette ressource sont :

- − Sébastien Diou, Collège Gérard Philipe
- − Sébastien Coppola, Lycée Clément Ader
- − Paula Recena, Lycée Langevin Wallon
- − Thomas Peyrache, Lycée Jean-Baptiste Clément

### **2.EN RESUME**

Des jetons de couleurs contrastées (avec un marquage en cas de daltonisme dans la salle) peuvent être utilisés pour présenter simplement l'addition de nombres entiers relatifs, et remédier à des difficultés d'acquisition de la technique.

### **3.LA PREMIERE PHASE AVEC PYTHON**

Ces jetons sont introduits à l'aide d'un programme de démonstration d'addition d'entiers relatifs (actuellement en Python, le lien vers le fichier est en fin de document) : l'utilisateur du programme saisit deux nombres entiers relatifs dans des cases, puis valide pour effectuer l'addition de ces deux nombres. Des boules de couleur apparaissent à l'écran : des disques rouges pour matérialiser les nombres positifs (un par unité), et des disques bleus pour les nombres négatifs.

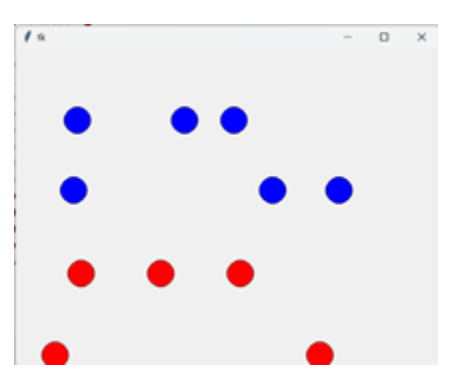

Les disques se déplacent alors à l'écran, rebondissent sur les bords de l'écran et les uns sur les autres quand ils sont de la même couleur. En revanche, les disques de couleurs différentes qui entrent en contact disparaissent. Le programme s'arrête de tourner lorsqu'il n'y a plus qu'une couleur de disques à l'écran.

Après quelques expérimentations sans commentaires, les élèves sont invités à pronostiquer le résultat des expérimentations suivantes.

L'institutionnalisation peut avoir lieu après d'autres expériences, ou après la phase suivante.

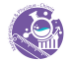

## **4.LA DEUXIEME PHASE : MANIPULATION**

Pour poursuivre par une manipulation, on peut utiliser des jetons de couleur (un marquage peut être spécifique en cas de problème de vision des couleurs). Une couleur (le rouge) est associée aux nombres positifs, et une autre (le bleu) aux nombres négatifs. Ces jetons ont été réalisés en plexiglas grâce à une découpeuse laser. Le lien vers le fichier est en fin de document.

La règle d'utilisation des jetons est alors ré-explicitée : ces jetons représentent les nombres entiers relatifs, et ils interagissent comme ceci : quand un jeton d'une couleur est mis en contact d'un jeton de l'autre couleur, les deux disparaissent, retirés par la manipulatrice/le manipulateur.

On passe alors aux additions : pour additionner deux quantités, on les regroupe. Pour additionner deux entiers relatifs, on regroupe donc les jetons correspondants à ces entiers. On fait alors disparaître les paires de jetons de couleurs différentes, et le résultat de l'addition apparaît.

Les élèves sont invités à effectuer quelques additions avec l'aide des jetons. Si l'institutionnalisation n'a pas encore eu lieu, elle peut ensuite prendre place.

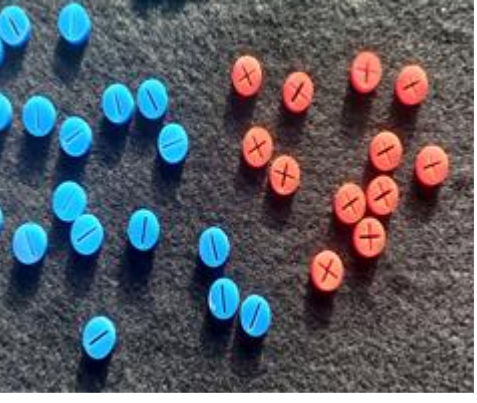

## **5.VERS L'ABSTRACTION**

La manipulation ramène la technique d'addition d'entiers relatifs au niveau concret. Il reste beaucoup de chemin à parcourir pour certains élèves, et un accompagnement peut être nécessaire pour passer au niveau formel, ce qui est évidemment l'objectif visé in fine.

Cet accompagnement passe par une verbalisation demandée à chaque élève de la mécanique mise en jeu, et par une demande de travail mental d'anticipation des résultats avant la manipulation.

Ces jetons pourront être redistribués comme support aux élèves lors des séances suivantes, jusqu'à ce que leur utilisation ne soit plus nécessaire, ce qui pourra se produire très rapidement pour certains élèves qui intégreront soit les règles d'addition elles-mêmes, soit le modèle des jetons, mais il faut essayer de laisser le temps aux autres élèves de se débarrasser du support. La conceptualisation peut aussi prendre davantage de temps, et nécessiter un accompagnement individuel.

Ces jetons peuvent aussi être utilisés à l'occasion d'une remédiation, pour éviter le recours à la calculatrice, y compris dans des niveaux supérieurs.

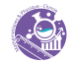

#### Ä **6.LIENS VERS LES FICHIERS**

Le programme Les jetons

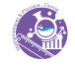